## **HANSER**

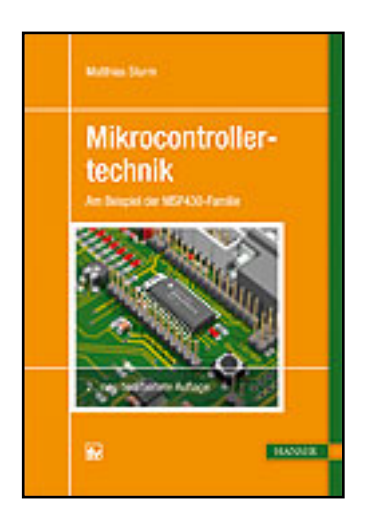

**Inhaltsverzeichnis**

**Matthias Sturm**

**Mikrocontrollertechnik**

**Am Beispiel der MSP430-Familie**

**ISBN (Buch): 978-3-446-42231-5**

**ISBN (E-Book): 978-3-446-42964-2**

**Weitere Informationen oder Bestellungen unter <http://www.hanser-fachbuch.de/978-3-446-42231-5> sowie im Buchhandel.**

## **Inhalt**

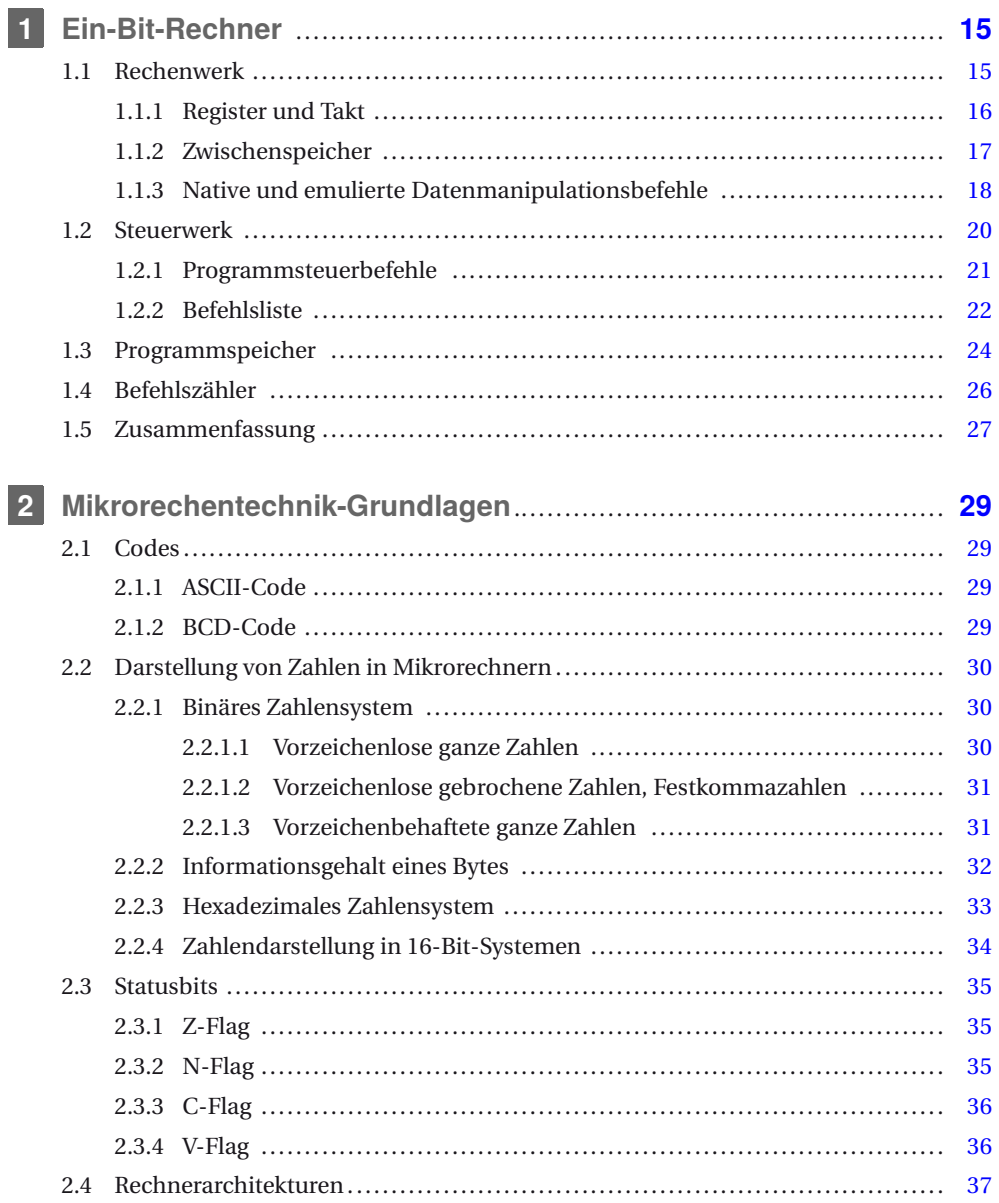

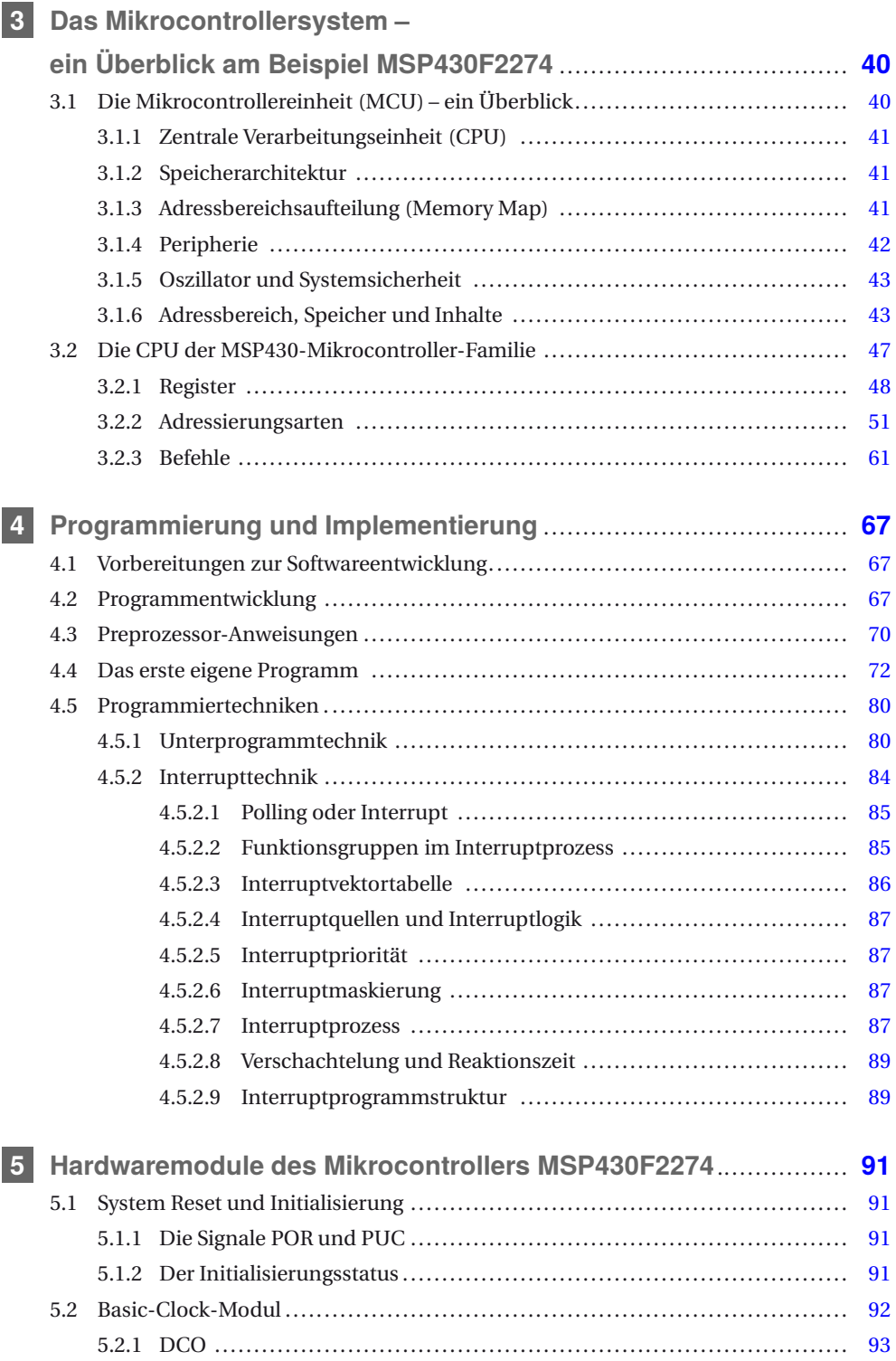

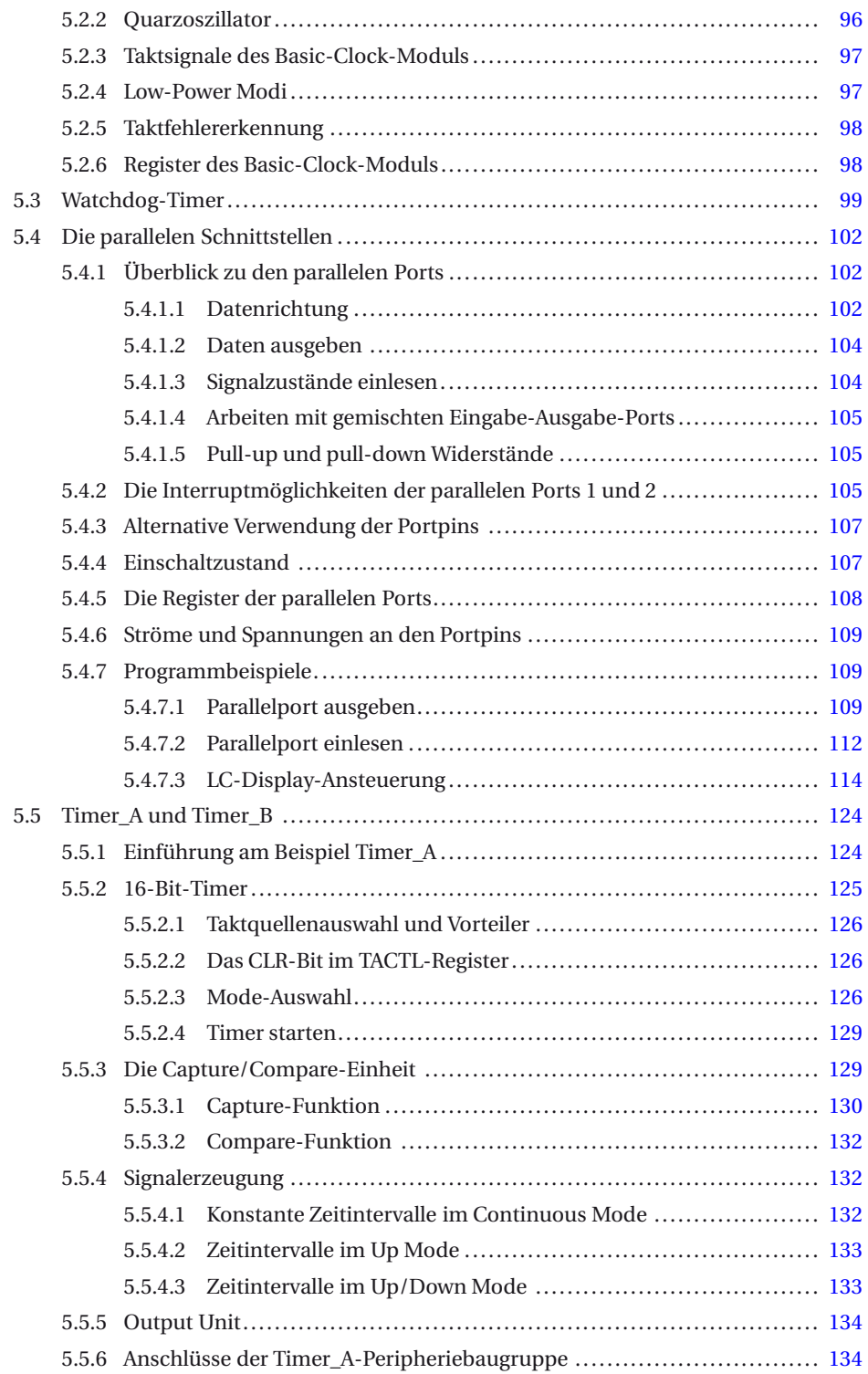

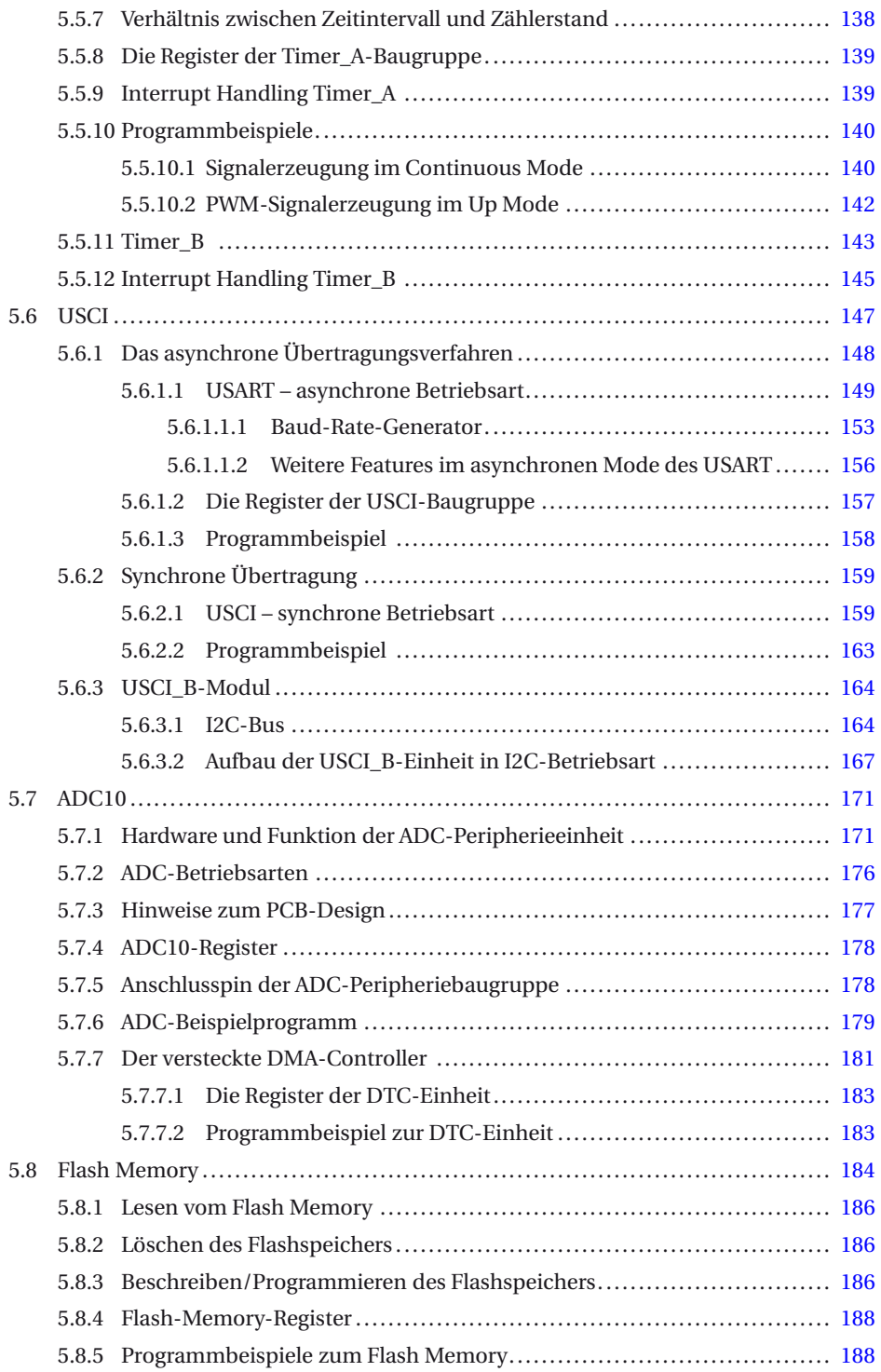

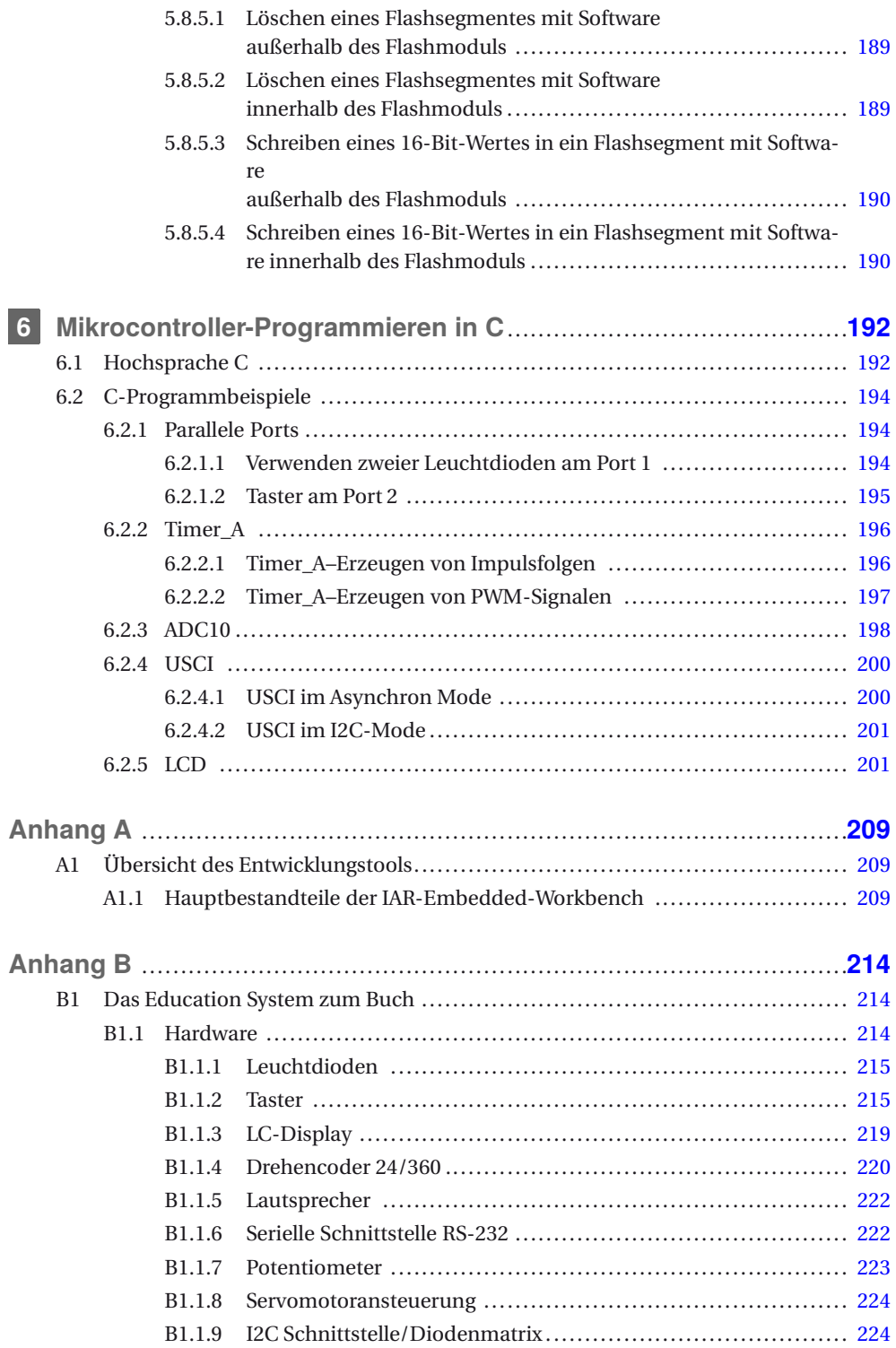

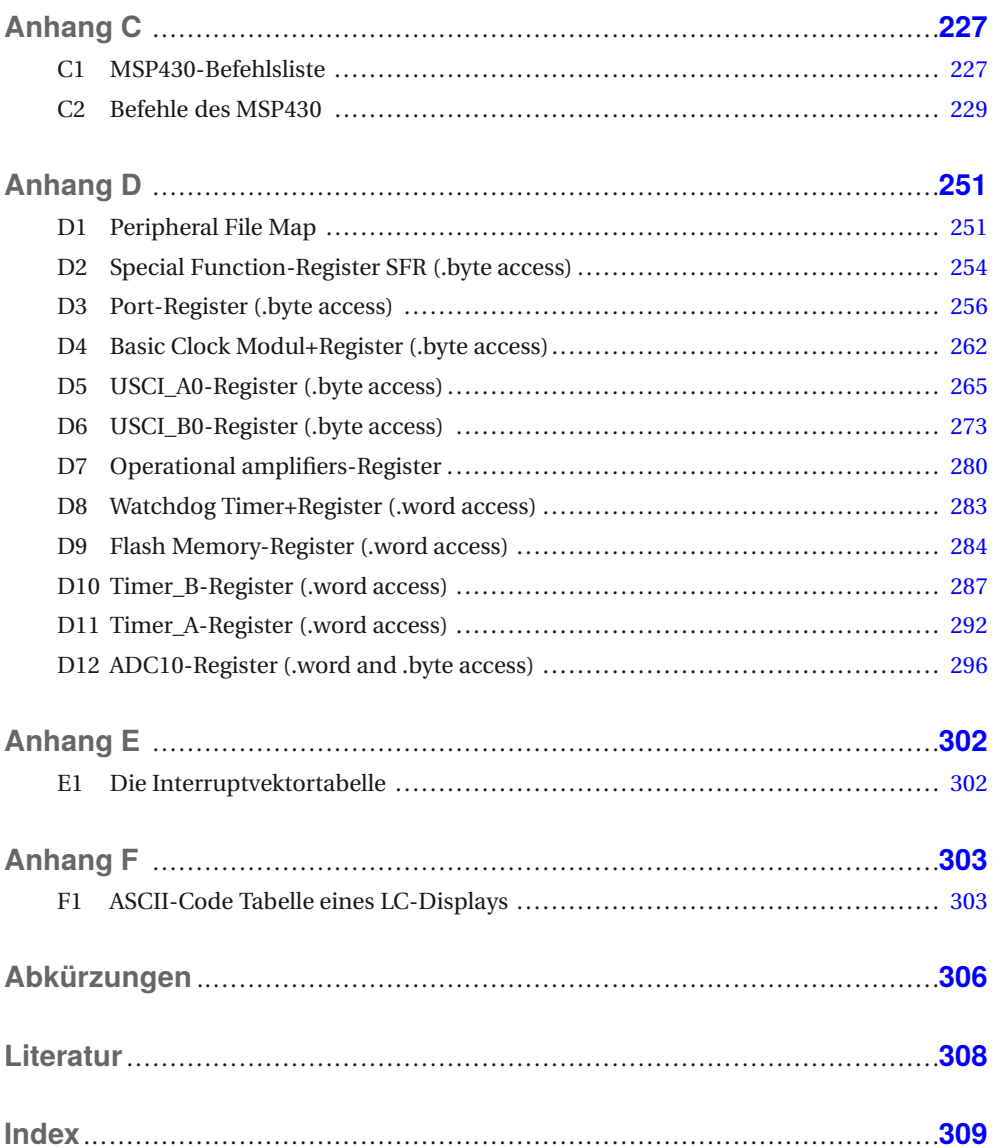